#### **ACH5531**

#### **Introdução à Computação**

Prof. Dr. Grzegorz Kowal [grzegorz.kowal@usp.br](mailto:grzegorz.kowal@usp.br) <https://sites.google.com/usp.br/ach5531>

 $1^\circ$  sem 2019 – sexta-feira, 14h00-15h45 – CB, Bloco 3, 2 $^\circ$  andar, Lab. 6

# Exercícios

- 1. Escreve um programa que calcula a área e o perímetro de uma circunferência de raio R dado. Informa o usuário o que o programa faz, solicite o valor do raio da circunferência e imprime a área e o perímetro. Use comandos: **print()**, **input()**, **float()**.
- 2. Escreve um programa que calcula a idade correta usando o ano e mês do nascimento. Use comandos: **print()**, **input()**, **int()**. Para obter a data de hoje use modulo **datetime** como mostrado abaixo:

```
from datetime import datetime
now = datetime.now()
print(now.year, now.month)
```
### Programa 1

```
print("Programa calcula a área e o perímetro de circunferência.")
s = input("Digite o raio da circunferência: ")
r = \text{float}(s)pi = 3.1415
a = pi * r * rp = 2 * pi * rprint("A área da circunferência é ", a)
print("O perímetro da circunferência é ", p)
```
# Exercícios

- 3. Dados dois números reais, calcule a soma, a diferença, o produto e a divisão deles. Use comandos: **print()**, **input()**, **float()**.
- 4. Dadas três notas, calcule a média. Use comandos: **print()**, **input()**, **float()**.
- 5. Calcule a velocidade dados a distância percorrida e o intervalo de tempo. Use comandos: **print()**, **input()**, **float()**.
- 6. Você precisa preparar 5ml de solução de NaCl de 2%. Você já tem uma solução de 10% de NaCl que você deve usar. Quantos ml da solução de 10% você precisa para fazer 5ml de solução de 2%? Escreve um programa solicita o volume e a porcentagem da solução preparada, a porcentagem da solução disponível e imprime o volume da solução disponível necessário para preparar a solução desejada. Use a equação *C<sup>1</sup> V1 = C<sup>2</sup> V2* , onde *C* é a concentração e *V* é o volume.

# Estrutura de decição

Em algumas situações não se deseja, necessariamente, que o programa execute todos seus comandos presentes no algoritmo.

Nesse caso, são usadas estruturas que pedem ao computador para tomar uma **decisão**, optando por um "caminho".

A **decisão**, entretanto, não é tomada pelo computador sozinho. O programador o instrui a seguir um "caminho" a partir de testes.

**Comando** *SE* é a estrutura básica de decisão. Sua sintaxe é:

**se** <expressão lógica> **então** <comando>

ou:

**se** <expressão lógica> **então** <comando> **senão** <comando>;

# Estrutura de decição

No PYTHON a sintaxe do comando de decição é seguinte:

if <condição 1>: <bloco de comandos 1> elif <condição 2>: <bloco de comandos 2> else: <bloco de comandos 3>

```
Exemplo: if delta < 0.0:
               print("Não existe nenhuma raíz.")
            elif delta > 0.0.
               print("Existem duas raízes.")
            else:
               print("Existe uma raíz.")
```
# Operadores relacionais

Conjunto de seis operadores relacionais que podem ser usados na avaliação de expressões e em estruturas de decisão.

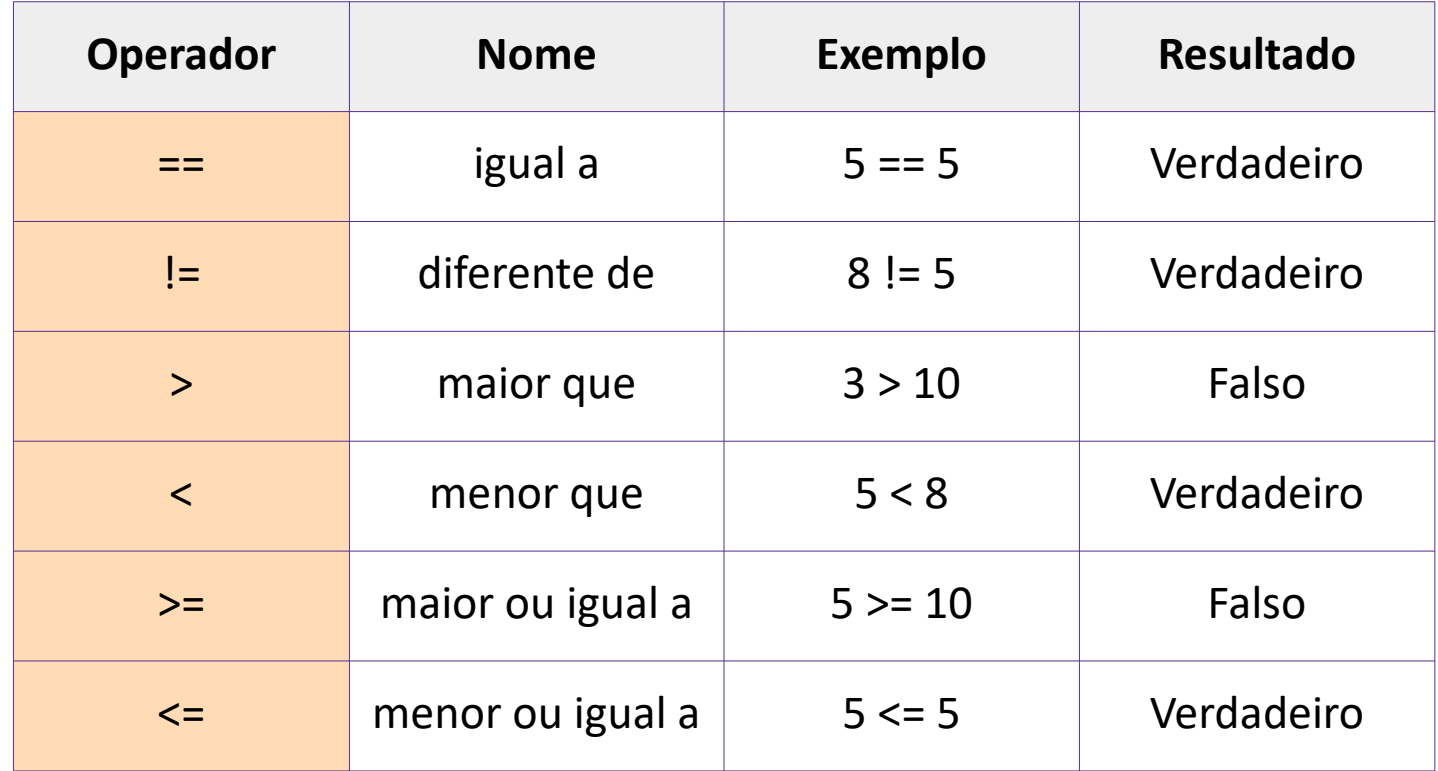

#### Exemplo 1

Escreva um programa que solicite o salário a quem o utilizar e calcule o imposto a ser pago.

- se o salário for negativo ou zero, mostre mensagem de erro
- se o salário for maior que 1000, o imposto é 10%
- $\bullet$  se for menor que 1000, o imposto é 5%.

```
# Imprime o objetivo do programa.
print("Programa calcula imposto baseado no salário.")
# Solicite o usuário o valor do salário.
salario = float(input("Digite seu salário: "))
# Dependendo do salário calcula imposto diferente.
if salario \leq 0.0 print("Salário inválido!")
elif salario > 1000.0:
   imposto = 0.1 * salario
   print("O imposto é ", imposto)
else:
   imposto = 0.05 * salario
   print("O imposto é ", imposto)
```
### Exercícios

7. Dados coeficientes a, b, e c da equação quadrática,

 $ax^{2} + bx + c = 0$ ,

acha as raízes dela (os valores de x para quais essa equação é verdadeira). Use estrutura de decisão para separar os três casos. Use comandos: **print()**, **input()**, **float()**, **if, elif, else**.

Para calcular a raiz quadrada use expressão **d\*\*0.5**.